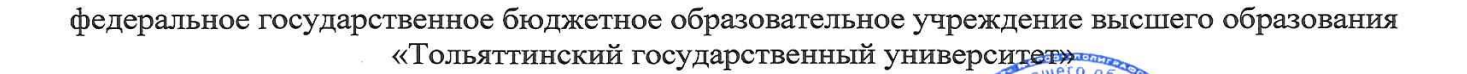

УТВЕРЖДАЮ

Е.В. Даценко

 $20$ do r.

#### ДОПОЛНИТЕЛЬНАЯ ПРОФЕССИОНАЛЬНАЯ ПРОГРАММА Программа повышения квалификации

#### Наименование программы Инфографика как инструмент визуализации бизнес-информации

Категория слушателей: слушатели, профессиональная деятельность которых связанна с визуальным представлением бизнес-информации.

Уровень квалификации: 6

Объем: 24 часа

Форма обучения: очная

Тольятти 2020 г.

Составители (разработчики):

**Михеева Ольга Павловна**, ст. преподаватель кафедры дополнительного образования и профессионального обучения ИДО «Жигулевская долина» ТГУ

#### 3 I. ОБЩАЯ ХАРАКТЕРИСТИКА ПРОГРАММЫ

#### **1.1. Нормативные правовые основания разработки программы**

Нормативную правовую основу разработки программы составляют:

Федеральный закон от 29 декабря 2012 г. № 273-ФЗ «Об образовании в Российской Федерации»;

приказ Минтруда России от 12 апреля 2013 г. № 148н «Об утверждении уровней квалификаций в целях разработки проектов профессиональных стандартов»;

приказ Минобрнауки России от 1 июля 2013 г. № 499 «Об утверждении Порядка организации и осуществления образовательной деятельности по дополнительным профессиональным программам»;

Программа разработана на основе требований ФГОС ВО по направлению подготовки 09.03.03 Прикладная информатика (бакалавриат);

Программа разработана с учетом профессионального(ых) стандарта(ов) (квалификационных требований): Профессиональный стандарт «Графический дизайнер», утвержденного Приказом Минтруда и соцзащиты от 17 января 2017 года N 40н.

### **1.2. Срок освоения программы:** 24 часа

**1.3. Требования к слушателям:** среднее профессиональное или высшее образование – бакалавриат, специалитет. Обучение на курсе будет полезно для специалистов в области PR, маркетинга, рекламы, журналистов, аналитиков, финансовых экспертов, менеджеров и руководителей, а также всех специалистов, использующих графическое представление информации.

#### **1.4. Формы освоения программы** очная

#### **1.5. Цель и планируемые результаты обучения**

**Целью** реализации программы повышения квалификации является формирование у слушателей компетенций, позволяющих использовать инструменты программного обеспечения и онлайн-ресурсов для визуального представления бизнес-информации.

Программа направлена на освоение (совершенствование) следующих профессиональных компетенций:

ПК-6: способностью собирать детальную информацию для формализации требований пользователей заказчика (ПК-6);

ПК-18: способностью принимать участие в реализации профессиональных коммуникаций в рамках проектных групп, обучать пользователей информационных систем (ПК-19);

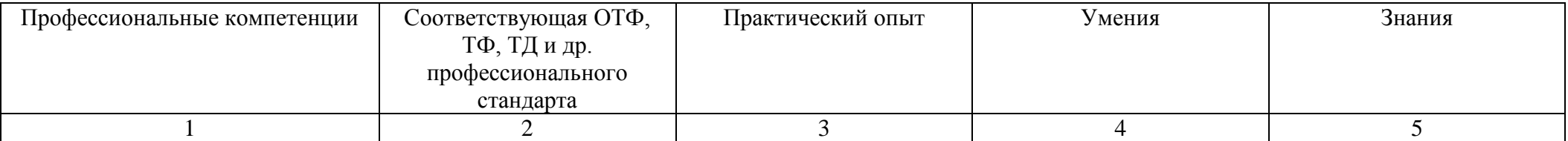

*Инфографика как инструмент визуализации бизнес-информации*

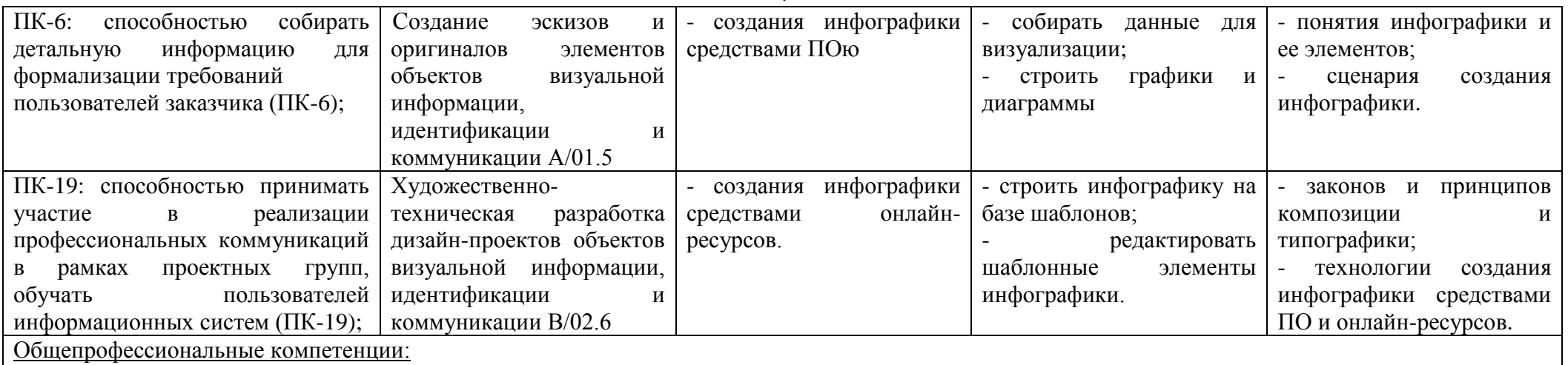

ОПК-4: способностью решать стандартные задачи профессиональной деятельности на основе информационной и библиографической культуры с применением информационно-коммуникационных технологий и с учетом основных требований информационной безопасности.

# **II. УЧЕБНЫЙ ПЛАН**

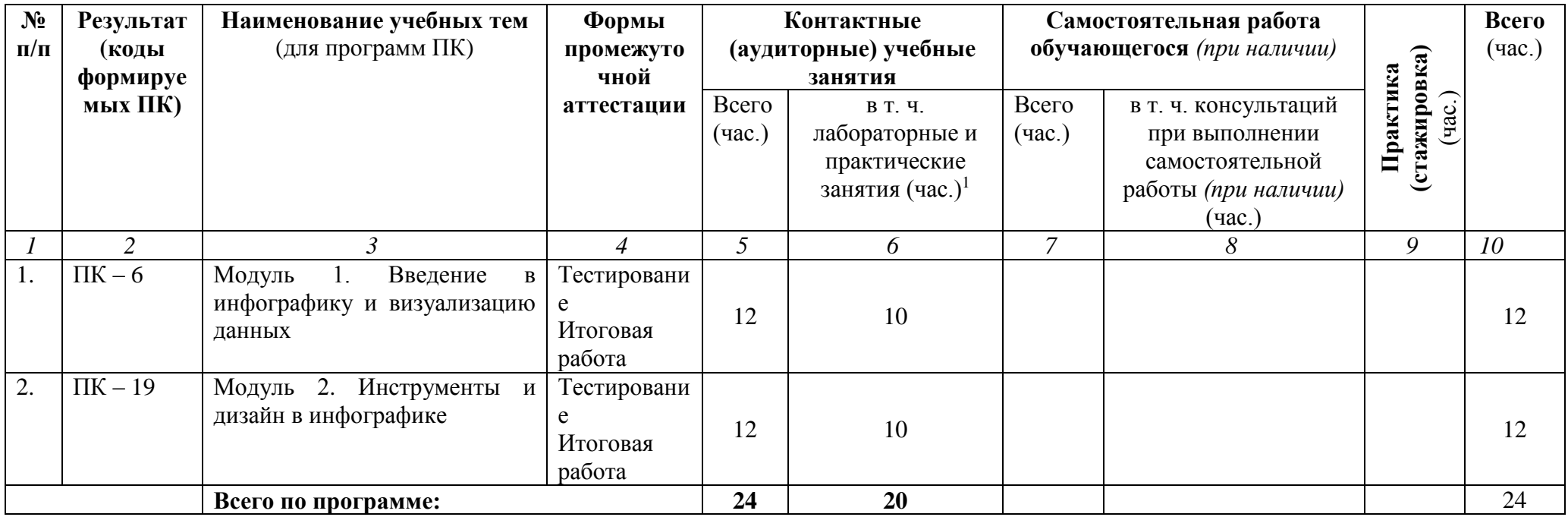

## **III. КАЛЕНДАРНЫЙ УЧЕБНЫЙ ГРАФИК**

Образовательный процесс по программе может осуществляться в течение всего учебного года. Занятия проводятся по мере комплектования групп.

## **IV. СОДЕРЖАНИЕ ПРОГРАММЫ (РАБОЧИЕ ПРОГРАММЫ УЧЕБНЫХ ПРЕДМЕТОВ, КУРСОВ, ДИСЦИПЛИН (МОДУЛЕЙ)**

#### **Содержание учебного курса Инфографика как инструмент визуализации бизнес-инфограмции**

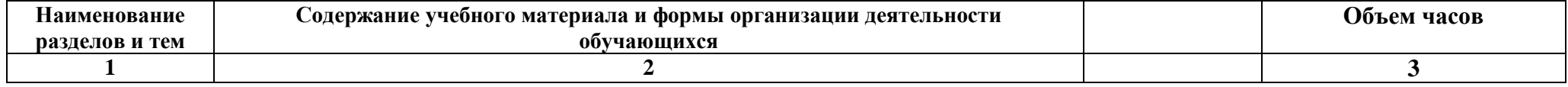

 $\overline{a}$ 

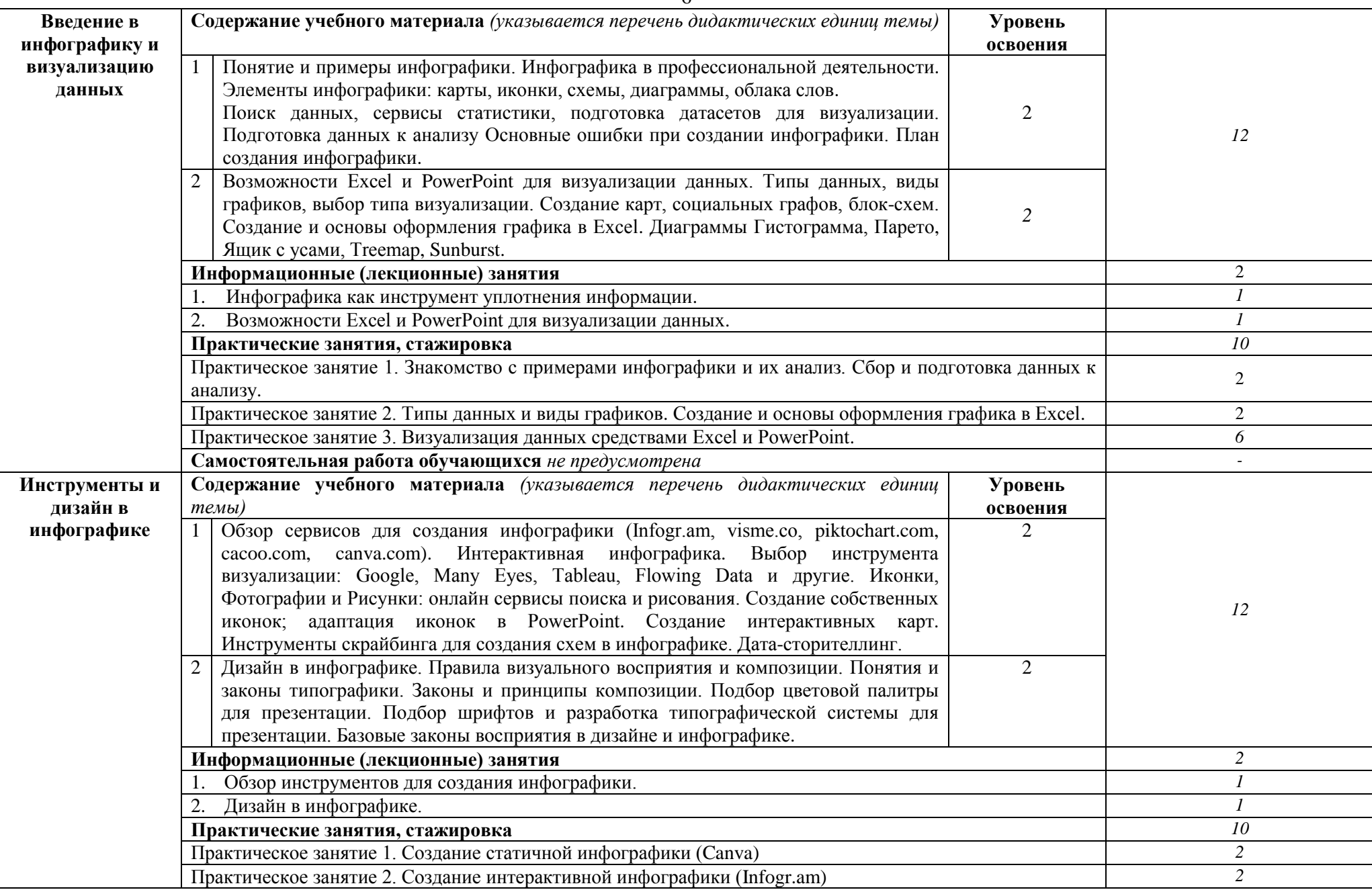

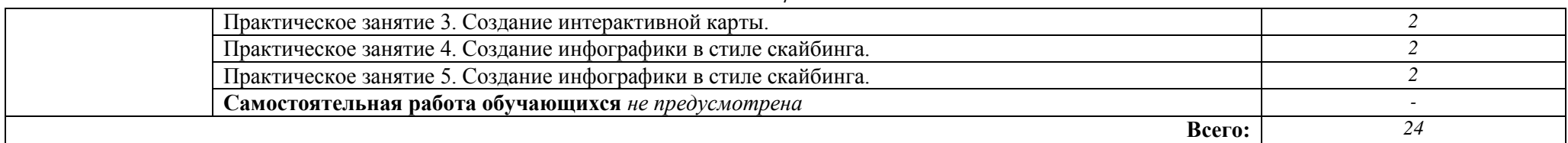

#### **V. ОЦЕНКА РЕЗУЛЬТАТОВ ОСВОЕНИЯ ПРОГРАММЫ**

#### **5.1. Формы аттестации**

Образовательное учреждение, реализующее программу курса, обеспечивает организацию и проведение текущего контроля демонстрируемых обучающимися знаний, умений и получения ими опыта практической деятельности и итогового контроля сформированности конечных результатов (дополнительных профессиональных компетенций, аспектов профессиональных компетенций).

Промежуточная аттестация в виде устной оценки преподавателем выполненной практической работы.

Итоговая аттестация производится в виде оценивания итоговой работы.

Лицам, успешно освоившим программу повышения квалификации и прошедшим итоговую аттестацию, выдается удостоверение о повышении квалификации.

#### **5.2. Оценочные средства**

Основные показатели оценки планируемых результатов

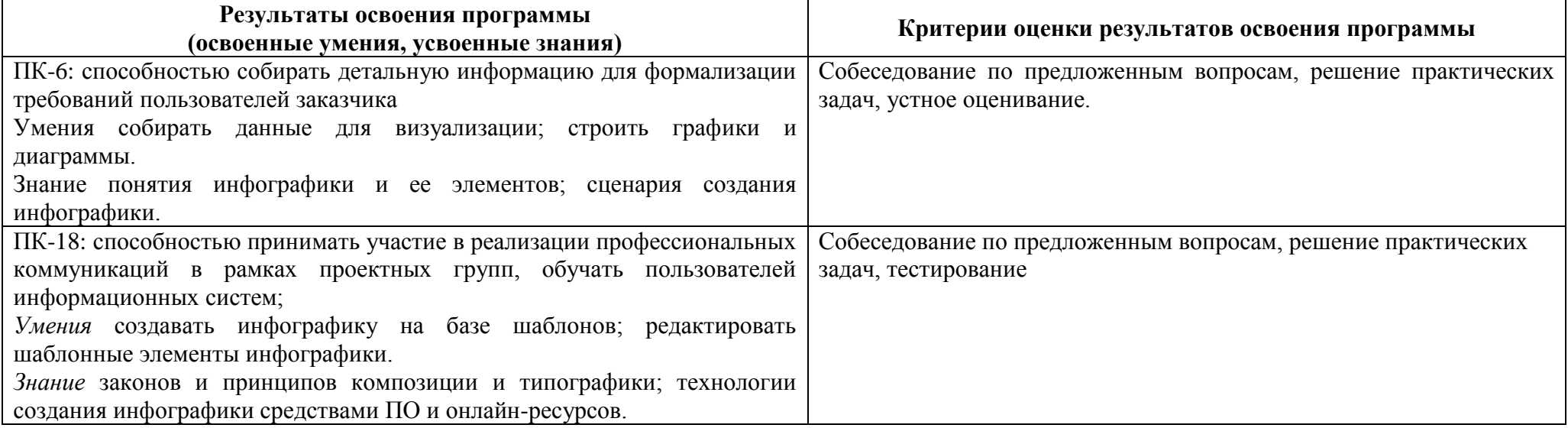

*Инфографика как инструмент визуализации бизнес-информации*

#### **Задачная формулировка:**

Придумайте тему и сценарий для визуализации бизнес-информации по профилю деятельности (схемы техпроцесса, алгоритм действий, статистические данные и т.п). Для реализации инфографики используйте любой из ресурсов. Укажите автора созданной инфографики (свою фамилию). Откройте доступ к инфографике (опубликуйте свою работу, откройте доступ для всех.

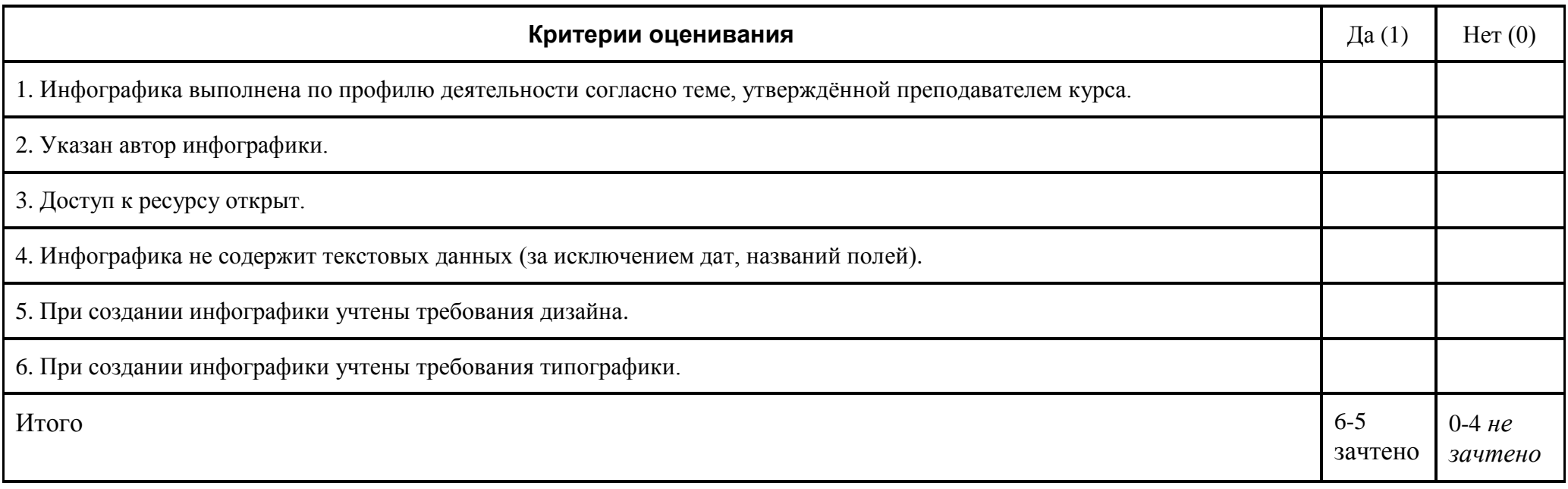

## **VI. ОРГАНИЗАЦИОННО-ПЕДАГОГИЧЕСКИЕ УСЛОВИЯ РЕАЛИЗАЦИИ ПРОГРАММЫ**

6.1. Требования к квалификации педагогических кадров, представителей предприятий и организаций, обеспечивающих реализацию образовательного процесса.

Образовательный процесс по дисциплинам (модулям) обеспечивается научно-педагогическими кадрами, имеющими базовое образование, соответствующее профилю дисциплины (модулю), и ученую степень или опыт деятельности в соответствующей профессиональной сфере и систематически занимающимися научной и/или научно-методической деятельностью.

6.2. Требования к материально-техническим условиям

9

Реализация программы модуля предполагает наличие компьютерных классов корпус УЛК, ауд. № 918.

Учебный процесс обеспечивается необходимым комплектом лицензионного программного обеспечения MS Office 2016.

Оборудование учебного кабинета и рабочих мест кабинета УЛК №918: 20 ПК, интерактивная доска.

Оборудование и технологическое оснащение рабочих мест: ПК с выходом в интернет, наушники, интерактивная доска.

6.3. Требованиям к информационным и учебно-методическим условиям

## **Перечень используемых учебных изданий, Интернет-ресурсов, дополнительной литературы**

## **Основная литература:**

1. Новые реалии развития редакций, или Что такое газетная конвергенция: Монография/Е.А.Баранова - М.: Вузовский учебник, НИЦ ИНФРА-М, 2016. - 187 с.: 60x90 1/16. - (Научная книга) (Переплёт) ISBN 978-5-9558-0449-1 - Режим доступа: http://znanium.com/catalog/product/512258

2. Компьютерный дизайн. Векторная графика: Учебно-методическое пособие / Зиновьева Е.А., - 2-е изд., стер. - М.:Флинта, 2017. - 115 с.: ISBN 978-5-9765-3112-3 - Режим доступа:<http://znanium.com/catalog/product/960143>

#### **Дополнительная литература:**

3. Современные компьютерные офисные технологии: Учебное пособие / Левчук Е.А., Бондарева В.В., Мовшович С.М. - Мн.:РИПО, 2014. - 367 с.: ISBN 978-985-503-418-7 - Режим доступа:<http://znanium.com/catalog/product/948943>

4. Основы работы в Microsoft Office 2013: Учебное пособие / Кузин А.В., Чумакова Е.В. - М.:Форум, НИЦ ИНФРА-М, 2015. - 160 с.: 70x100 1/16. - (Высшее образование) ISBN 978-5-00091-024-5 - Режим доступа: http://znanium.com/catalog/product/495075

## **Электронные и Internet-ресурсы:**

1. Современные офисные приложения. Курс от ИНТУИТ. [Электронный ресурс]: - Режим доступа [http://www.intuit.ru/studies/courses/81/81/info.](http://www.intuit.ru/studies/courses/81/81/info) Дата обращения 1 февраля 2019 г.

2. Обучение работе с PowerPoint 2016. Сайт разработчика. Режим доступа: [goo.gl/PY4FcA].

## 6.4. Общие требования к организации образовательного процесса

Программа курса ориентирована на формирование у слушателей компетенций, позволяющих использовать инструменты программного обеспечения и онлайн-ресурсов для визуального представления бизнес-информации.

В процессе освоения программы используются активные формы проведения занятий. При реализации учебного процесса используются аудиторные формы образовательного взаимодействия. Занятия проводятся в компьютерном классе.

Практическая работа организовывается на основе системы заданий для индивидуальной работы. Результаты, полученные в процессе выполнения заданий, обсуждаются и анализируются на практических занятиях.